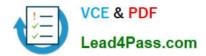

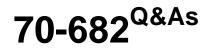

Pro. Upgrading to Windows 7 MCITP Enterprise Desktop Support Technician

# Pass Microsoft 70-682 Exam with 100% Guarantee

Free Download Real Questions & Answers **PDF** and **VCE** file from:

https://www.lead4pass.com/70-682.html

# 100% Passing Guarantee 100% Money Back Assurance

Following Questions and Answers are all new published by Microsoft Official Exam Center

Instant Download After Purchase

- 100% Money Back Guarantee
- 😳 365 Days Free Update
- 800,000+ Satisfied Customers

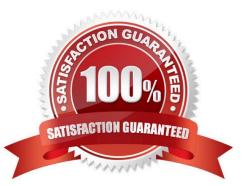

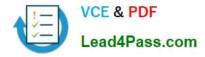

#### **QUESTION 1**

Start of repeated scenarioYou are an enterprise desktop support technician for Humongous Insurance. Active Directory ConfigurationThe company has two offices named Office1 and Office2. The network contains an Active Directory forest named humongousinsurance.com. An Active Directory site exists for each office. The sites are named Site1 and Site2. Server ConfigurationAll servers run Windows Server 2008 R2 and are joined to the domain. The relevant servers are configured as shown in the following table. The corporate security policy states that all domain controllers must have only the following roles. AD DSDNS serverDHCP server Network ConfigurationSite1 and Site2 connect to each other by using a WAN link. Client Computer ConfigurationAll client computers run Windows 7 Enterprise and are members of the domain. Some client computers are portable computers and some are desktop computers. The computers do not support hardware virtualization. All computers are configured to receive Windows Updates from WSUS1. Remote Access ConfigurationUsers can connect to NPAS1 from the Internet by using all of the VPN protocols that are supported by Windows Server 2008 R2. Fabrikam, Inc. is a customer of Humongous Insurance. Several Humongous Insurance users work at the Fabrikam office and access resources on the Humongous Insurance network by using direct VPN connections to NPAS1. Fabrikam contains several wireless access points. Application ConfigurationAll computers in the finance department run a custom application suite named App1. Several users in the sales department install an application named App2. App2 runs as a service and logs on by using the credentials of the user who installed the application. End of repeated scenario Each day, 100 users in Office2 download a 5-MB product catalog file from a share on Server1. The network administrator reports that the downloads cause an excessive load on the WAN link between Office1 and Office2. You need to recommend a solution to minimize WAN utilization. The solution must not require that additional servers be deployed. What should you recommend?

| Server<br>name | Site  | Role                                                                 | ļ, |
|----------------|-------|----------------------------------------------------------------------|----|
| DC1            | Site1 | Active Directory Domain Services (Al<br>DS), DHCP server, DNS server |    |
| DC2            | Site2 | AD DS, DHCP server, DNS server                                       |    |
| NPAS1          | Site1 | Network Policy and Access Services<br>(NPAS) server                  |    |
| WSUS1          | Site1 | Windows Server Update Services<br>(WSUS) server                      |    |
| Server1        | Site1 | File server                                                          |    |

- A. BranchCache in distributed cache mode
- B. BranchCache in hosted cache mode
- C. Distributed File System Replication (DFSR)
- D. File Server Resource Management (FSRM)

Correct Answer: A

### **QUESTION 2**

You have an answer file for a Windows 7 installation. You need to perform an unattended installation of Windows 7 by using the answer file. You must achieve this goal by using the minimum amount of administrative effort. What should you do?

A. Name the answer file autounattend.xml and save it to a USB disk. Start the computer from the Windows 7 DVD.

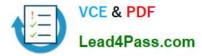

B. Name the answer file autounattend.ini and save it to a USB disk. Start the computer from the Windows 7 DVD.

C. Name the answer file unattend.xml and save it to a USB disk. Start the computer from the Windows Preinstallation Environment (Windows PE).

D. Name the answer file unattend.txt and save it to a USB disk. Start the computer from the Windows Preinstallation Environment (Windows PE).

Correct Answer: A

#### **QUESTION 3**

You have a stand-alone computer named Computer1 that runs Windows 7. Several users share Computer1. You need to prevent all users who are members of a group named Group1 from running Windows Media Player. All other users must be allowed to run Windows Media Player. You must achieve this goal by using the least amount of administrative effort. What should you do?

A. From Software Restriction Policies, create a path rule.

B. From Software Restriction Policies, create a hash rule.

C. From Application Control Policies, create the default rules.

D. From Application Control Policies, create an executable rule.

Correct Answer: D

#### **QUESTION 4**

You work as a desktop technician at ABC.com. The ABC.com network consists of a single Active Directory domain named ABC.com. All servers on the network run Windows Server 2008. All client computers run Windows 7 Enterprise.

You want to install Windows 7 on a new computer. You have a virtual hard disk (VHD) that contains a Windows 7 Enterprise installation.

You configure the computer to start from the VHD.

How can you configure the Windows 7 installation to run the out-of-box-experience (OOBE) portion of Windows Setup when the computer is started from the VHD?

A. Copy boot.wim from the Windows 7 installation media to the VHD.

- B. Copy install.wim from the Windows 7 installation media to the VHD.
- C. Start the computer using Windows PE then run Diskpart.exe.
- D. Use ImageX to mount the Windows 7 image and apply install.wim from the Windows 7 installation media to it.
- E. Use ImageX to mount the Windows 7 image and apply boot.wim from the Windows 7 installation media to it.

Correct Answer: D

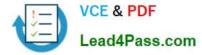

## **QUESTION 5**

Your network consists of an Active Directory domain named contoso.com. You have a computer named computer1.contoso.com. Your network is configured to use only IPv6. You need to request that a DNS record be created to enable users

to connect to your computer by using the name dev.contoso.com.

Which type of record should you request?

A. A

- B. AAAA
- C. HINFO
- D. NAPTR

Correct Answer: B

Latest 70-682 Dumps

70-682 PDF Dumps

70-682 Exam Questions

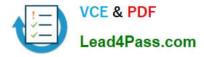

To Read the Whole Q&As, please purchase the Complete Version from Our website.

# Try our product !

100% Guaranteed Success
100% Money Back Guarantee
365 Days Free Update
Instant Download After Purchase
24x7 Customer Support
Average 99.9% Success Rate
More than 800,000 Satisfied Customers Worldwide
Multi-Platform capabilities - Windows, Mac, Android, iPhone, iPod, iPad, Kindle

We provide exam PDF and VCE of Cisco, Microsoft, IBM, CompTIA, Oracle and other IT Certifications. You can view Vendor list of All Certification Exams offered:

## https://www.lead4pass.com/allproducts

## **Need Help**

Please provide as much detail as possible so we can best assist you. To update a previously submitted ticket:

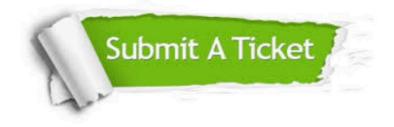

#### **One Year Free Update**

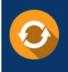

Free update is available within One Year after your purchase. After One Year, you will get 50% discounts for updating. And we are proud to boast a 24/7 efficient Customer Support system via Email.

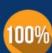

To ensure that you are spending on quality products, we provide 100% money back guarantee for 30 days

**Money Back Guarantee** 

from the date of purchase

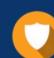

#### Security & Privacy

We respect customer privacy. We use McAfee's security service to provide you with utmost security for your personal information & peace of mind.

Any charges made through this site will appear as Global Simulators Limited. All trademarks are the property of their respective owners. Copyright © lead4pass, All Rights Reserved.